# *La GUTenberg* **L E T T R E**

## Numéro 33 – mars 2008

#### INDEX — SOMMAIRE

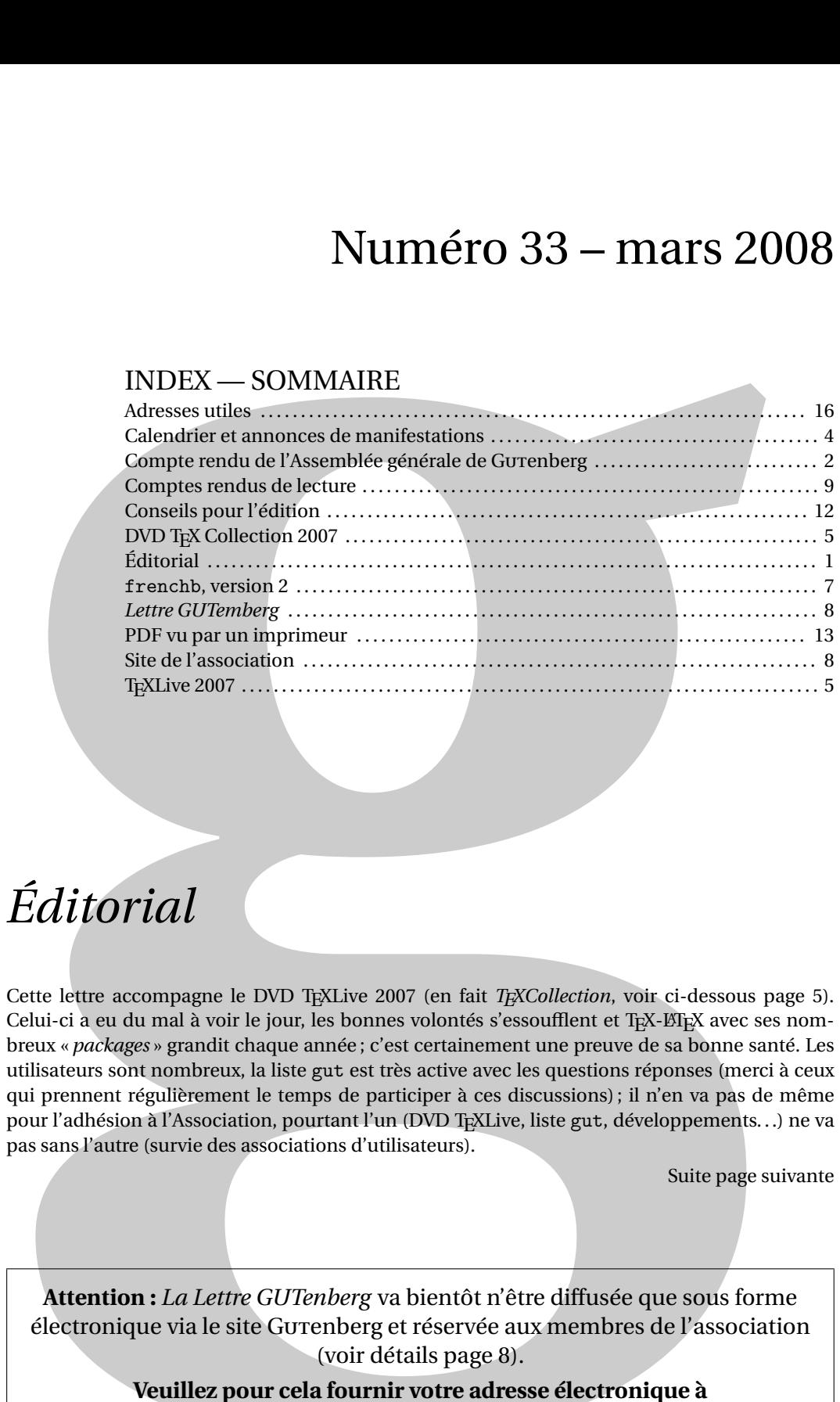

# *Éditorial*

Cette lettre accompagne le DVD TEXLive 2007 (en fait *TEXCollection*, voir ci-dessous page 5). Celui-ci a eu du mal à voir le jour, les bonnes volontés s'essoufflent et TEX-LATEX avec ses nombreux « *packages* » grandit chaque année ; c'est certainement une preuve de sa bonne santé. Les utilisateurs sont nombreux, la liste gut est très active avec les questions réponses (merci à ceux qui prennent régulièrement le temps de participer à ces discussions) ; il n'en va pas de même pour l'adhésion à l'Association, pourtant l'un (DVD TEXLive, liste gut, développements...) ne va pas sans l'autre (survie des associations d'utilisateurs).

Suite page suivante

**Attention :** *La Lettre GUTenberg* va bientôt n'être diffusée que sous forme électronique via le site Gutenberg et réservée aux membres de l'association (voir détails page 8).

> **Veuillez pour cela fournir votre adresse électronique à** secretariat@gutenberg.eu.org.

Afin de réduire les frais généraux de l'Association (voir bilan pages 3) nous allons utiliser beaucoup plus les moyens électroniques pour les réunions des membres du Conseil d'Administration (réduction des frais de déplacement) et nous souhaitons réaliser une lettre électronique et la mettre à disposition pour nos adhérents sur notre site (réduction des frais d'impression et postaux). Pour en limiter l'accès aux seuls membres nous avons besoin de disposer de votre adresse électronique. Merci de votre fidélité et de votre soutien.

> Maurice Laugier Président de l'association Gurenberg

#### COMPTE RENDU DE L'ASSEMBLÉE GÉNÉRALE 2006

L'Assemblée Générale de l'association s'est tenue à Paris lors de la JOURNÉE GUTENBERG 2006 (F.I.A.P. Jean Monnet, 30 rue Cabanis, 75014 Paris) le 9 octobre 2006 à Paris.

#### **RAPPORT MORAL 2005**

#### **Activités congrès et expositions**

**EuroTeX 2005** à Pont à Mousson, Abbaye des Prémontés du 7 au 11 mars 2005

- –notre coopération avec le goupe Dante pour **EuroTeX 2005** s'est très bien passée ;
- Fabrice Popineau en a été le principal organisateur, nous lui devons beaucoup ; –123 participants ;
- –budget équilibré en comptant les subventions de DANTE et GUTenberg (2×2 759 €)

#### **Congrès TUG 2005 en Chine**

–Pas de subvention, pas de participation du CA

**Participation à Solutions Linux 31 janvier, 2 et 3 février 2005**

–Daniel Flipo, Michèle Jouhet, Éric Picheral, Maurice Laugier.

#### **Projets 2006**

**Journée GUTenberg** à Paris le 9 octobre 2006 **EuroTeX 2006** à Debrecen (Hongrie) du 5 au 8 juillet 2006  $-500 \text{ } \epsilon$  de subvention GUTenberg **TUG 2006** à Marrakech (Maroc) du 7 au 11 novembre 2006  $-500 \text{ } \in$  de subvention GUTenberg

#### **Quelques chiffres (31/12/2005) :**

- –573 adhérents (339 individuels, 33 étudiants, 201 pour 51 organismes à but non lucratif et 2 organismes à but lucratif), cela représente  $2429 \epsilon$  de cotisations en moins par rapport à 2004,
- –304 abonnements aux *Cahiers GUTenberg*,
- –déficit de 8 749 € dont 2 759 € d'EuroTeX. Les comptes ne sont plus équilibrés et nous puisons sur nos réserves pour que l'Association continue à fonctionner.

#### **Les Publications**

- –Parution de deux *Lettres GUTenberg* (29 et 30).
- –Pas de *Cahier GUTenberg* paru en 2005.
- –DVD TEXLive 2005 distribué avec la *Lettre* 31 en janvier 2006.

#### **Le serveur GUTenberg**

- –Afin que le site soit mis à jour plus régulièrement, Gilles Perez Lambert doit former deux personnes.
- –Rappel : l'accès se fait par www.gutenberg.eu.org.

#### **La formation**

Marie Louise Chaix répond aux demandes de formation.

#### **Les distributions**

–Nous fournissons uniquement le DVD TEXLive (un CD pour TEXLive 2005 peut être obtenu sur demande au secrétariat).

#### **Autres activités et projets**

–Yannis Haralambous prévoit un développement d'Omega et son intégration dans TEXLive.

#### **COMPTE RENDU FINANCIER 2005**

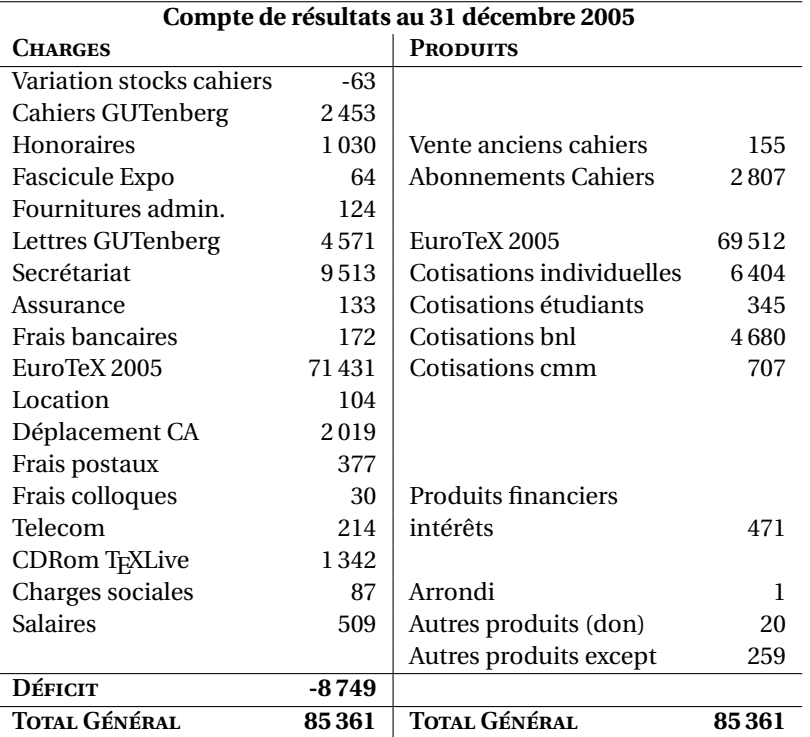

Cette année (2005) encore nous avons un déficit dû en grande partie à la conférence de Pont à Mousson, mais aussi à la baisse des cotisations.

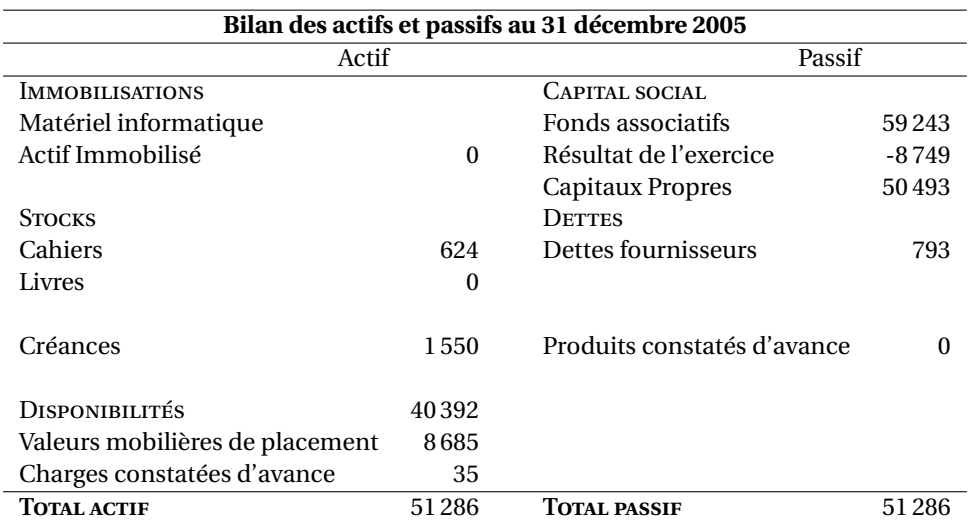

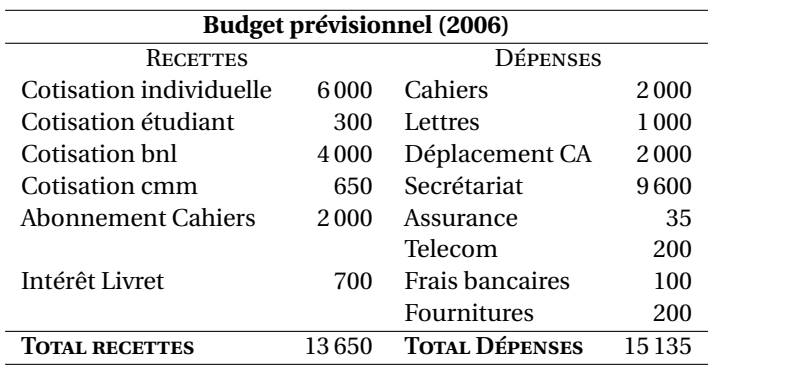

Les dépenses s'avèrent supérieures aux recettes dans ce budget prévisionnel, cela devient de plus en plus grave si les adhésions ne progressent pas. Il va falloir prendre certaines désisions quant à la gestion, voir même à l'avenir de l'association.

#### CALENDRIER ET ANNONCES DE MANIFESTATIONS

28 avril-2 mai 2007 *GUST* : « EuroTEX 2007 », Bachotex, Pologne http://www.gust.org.pl/conferences/EuroBachoTeX2007

**16-20 juillet 2007** *TUG 2007*, San Diego State University, San Diego, Californie, USA http://tug.org/tug2007

Dante maintient ce calendrier à jour à l'adresse http://texcalendar.dante.de/.

#### LE DVD T<sub>F</sub>X COLLECTION 2007

Le DVD *T<sub>F</sub>X Collection 2007* vient de paraître. Il a été produit par une collaboration entre les groupes des utilisateurs de TEX du monde entier et, comme les années précédentes, GUTenberg a le plaisir de vous l'envoyer joint à la présente *Lettre*.

Le DVD contient les distributions TEX suivantes : TEXLive (Linux et autres Unix, Mac os x et les systèmes Windows 32 bits), ProT<sub>E</sub>Xt (Microsoft Windows) et MacT<sub>E</sub>X(Mac os x). Ces distributions comprennent toutes des binaires pré-compilés de TEX, ΕΠΕΧ, ΕΠΕΧ, ΡΟΕΤΕΣ, ΜΕΤΑΓΟΝΤ, ΜΕΤΑΡΟST, BIBTEX et de nombreux autres programmes ainsi qu'une bibliothèque d'extensions, de fontes et de documentations. En supplément le DVD contient également les archives de CTAN et les fichiers de support pour Context.

#### La distribution T<sub>F</sub>XLive 2007

Cette édition de TEXLive a été figée début février 2007 (avec un certain retard : il n'y a donc pas eu de TEXLive 2006). Des mises à jour éventuelles des composants de la distribution seront disponibles sur le site ctan (http://www.ctan.org). La nouveauté majeure par rapport à TEXLive 2005 est l'arrivée de XeTEX (disponible sous forme de deux programmes xetex et xelatex). METAPOST et ppFTEX ont également subi des développements importants.

#### **Utilisation élémentaire de TEXLive**

Il y a trois façons différentes pour utiliser TEXLive :

- 1.Exécution directe de TEXLive depuis le DVD (toutes plates-formes). Cela prend très peu d'espace disque et donne un accès immédiat à tout le contenu de T<sub>EXLive</sub>. C'est une solution parfaitement acceptable même si les performances obtenues sont moins bonnes que si TEXLive était lancé depuis un disque local.
- 2. Installation à partir du DVD de tout ou partie de TEXLive sur un disque local. C'est l'utilisation la plus fréquente de TEXLive. Il faut disposer d'un minimum de 120 Mo, mais on recommande au moins 400 Mo pour un système standard ou 800 Mo pour un système complet.
- 3.Un composant ou une collection particuliers du DVD peuvent être intégrés soit dans un système TEXLive installé précédemment, soit dans tout autre système TEX déjà présent sur la machine.

Pour faciliter l'installation il existe un script d'installation global pour Unix et pour Mac os x qui s'appelle install-tl.sh. Les utilisateurs de Linux peuvent aussi essayer le nouvel installeur setuptl/tlpmgui développé au départ pour Windows et adapté à Linux.

Pour installer une extension ou une collection, il existe le script install-pkg.sh. Par ailleurs, si l'installation a été faite avec l'utilitaire tlpmgui, il est possible de l'utiliser également pour ajouter ou supprimer des extensions ou des collections. Sur Windows, le programme tlpmgui.exe permet une installation complète ou d'ajouter ou de supprimer des composants dans une installation existante.

#### **Paramétrer son installation**

Vous pouvez reconfigurer votre système avec le programme texconfig à n'importe quel moment après l'installation de TEXLive en particulier si les valeurs par défaut de certains paramètres ne vous conviennent pas.

La commande texconfig help liste toutes les options disponibles. Deux utilisations intéressantes sont

texconfig paper A4, qui met la taille par défaut du papier à *A4* pour les pilotes pdftex, dvips, dvipdfm, xdvi, etc., ainsi que texconfig rehash qui met à jour toutes les bases de données des fichiers du système TEX, ce qui est une opération nécessaire chaque fois que l'on ajoute ou supprime un fichier.

Il est à noter que la commande texconfig *ne modifie pas les fichiers de configuration de la machine*, mais ceux de l'utilisateur qui la lance ; ces fichiers sont dans le répertoire \$HOME/.texlive2007 de l'utilisateur. La même remarque s'applique aux commandes updmap (mise à jour des fichiers .map) et fmtutil (création de formats) qui opèrent également au niveau de l'utilisateur dans le même répertoire. Par contre,

les administrateurs installant TEXLive sur une machine multi-utilisateurs doivent utiliser les commandes texconfig-sys, updmap-sys et fmtutil-sys pour ces mêmes opérations *au niveau de la machine*. Notez qu'à l'installation aucun format n'est créé. En fait, si un utilisateur crée un format à la demande, celui-ci est fabriqué uniquement pour lui et il est introduit dans son répertoire personnel (\$HOME/.texlive2007). L'administrateur système a donc intérêt, afin d'éviter la multiplication de fichiers de formats, à créer les formats au niveau du système à la fin de l'installation par la commande fmtutil-sys --all.

#### **Répertoires principaux de TEXLive 2007**

TEXLive se trouve dans le sous-répertoire texlive sur le DVD. Voici une description du contenu de ses répertoires les plus importants.

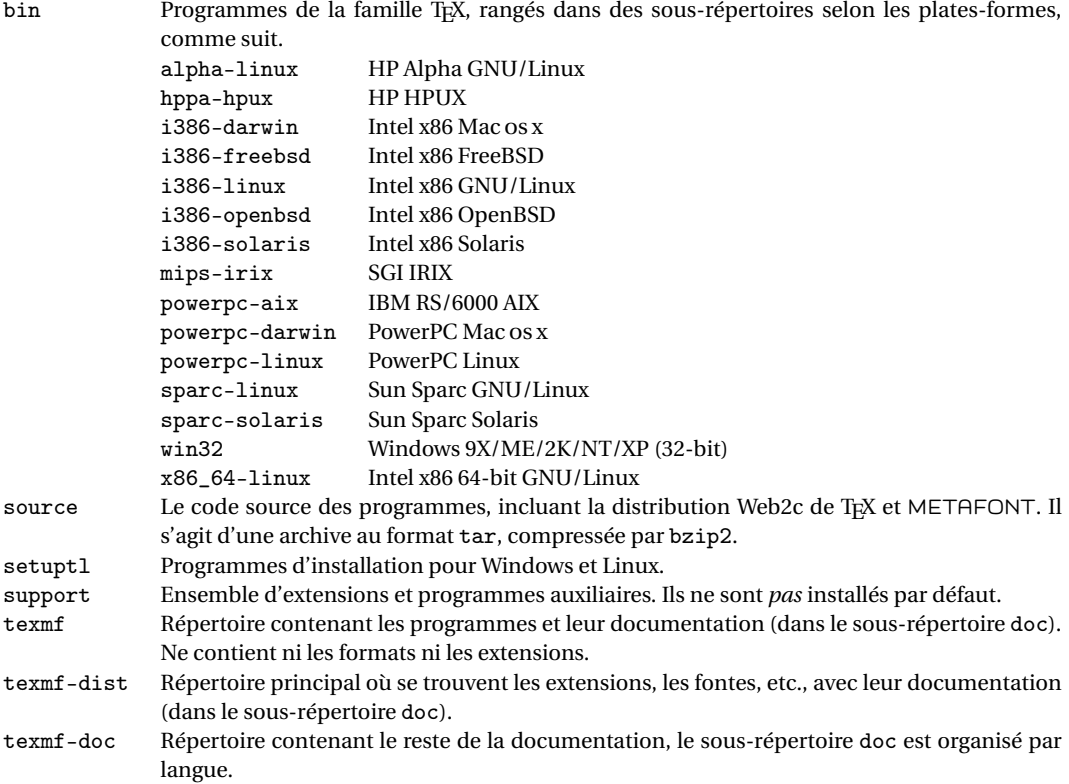

#### **Les extensions de TEX**

TEXLive contient plusieurs extensions de TEX.

- ε**-TEX** ajoute de nouvelles primitives et les extensions TEX--XET pour l'écriture de droite à gauche ; ε-TEX est, en mode normal, 100% compatible avec TEX standard.
- **pdf<sub>TEX</sub>** inclut les extensions ε-T<sub>EX</sub> et produit, au choix, des fichiers au format Acrobat pdf ou au format dvi.
- **XeTEX** utilise par défaut le codage Unicode en entrée et les fontes OpenType en sortie, ceci grâce à des bibliothèques externes (voir http://scripts.sil.org/xetex).
- Ω **(Omega)** utilise Unicode et les caractères 16 bits en interne, ce qui permet de traiter directement et simultanément la plupart des écritures du monde.

**Aleph** combine les fonctionnalités de  $Ω$  et de ε-T<sub>E</sub>X.

#### **Documentation**

#### **Guide d'installation**

Tous les détails pour l'installation se trouvent dans le document « Guide pratique de TFXLive, TFX Collection 2007 » (traduction française préparée par Daniel Flipo) dans le répertoire texlive/texmf-doc/doc/ french/texlive-fr. Le document est disponible en deux formats live.html (HTML) et live.pdf (PDF). Nous vous conseillons d'imprimer la version PDF et de la lire attentivement, en particulier les sections qui concernent la procédure à suivre sur le système d'opération où vous désirez installer TEXLive. Sur *MS Win*dows vous pouvez aussi installer ProT<sub>E</sub>Xt et sur Mac os x utiliser MacT<sub>E</sub>X, qui sont tous deux disponibles et documentés ailleurs sur le DVD.

Il est vivement recommendé d'étudier la section 8 du guide qui explique comment fonctionne Web2c pour localiser les fichiers. Ceci vous évitera pas mal de problèmes futurs.

#### **Trouver la documentation**

Les commandes texdoc ou texdoctk trouvent les documentations où qu'elles se trouvent sur le disque. Le fichier doc.html du DVD contient une liste de liens utiles pour localiser les fichiers de documentation. Le répertoire texmf-doc contient une large partie de la documentation. Toutefois la description des programmes (manuels, pages *man* et fichiers de type *info*) se trouve dans texmf/doc car les programmes correspondants sont dans texmf. De même, la documentation des extensions et formats est dans texmf-dist/doc.

#### **L'archive TEX** CTAN

Dans son répertoire ctan le DVD contient une image produite début février 2007 du contenu complet de ctan (*Comprehensive TEX Archive Network* ; voir http://www.ctan.org). ctan est un réseau mondial de serveurs Internet interconnectés pour distribuer d'une façon optimale les fichiers et logiciels (noncommerciaux) associés à TFX.

#### Les distributions ProT<sub>E</sub>Xt (MS Windows) et MacT<sub>E</sub>X (Mac os x)

ProTEXt (http://www.tug.org/protext/) est une distribution TEX pour *Microsoft Windows*. Elle offre une installation simple pour utilisateurs non-spécialistes que l'on retrouve sur le DVD dans le répertoire protext; en fait quand on insère le DVD dans le lecteur sur un système windows ProT<sub>EXt</sub> est automatiquement lancé et l'installation se passe simplement en suivant les instructions à l'écran (voir aussi la *Lettre GUTenberg* nº 31).

De même, MacTEX (http://tug.org/mactex) est une distribution TEX pour la plate-forme informatique Macintosh os x, qui se trouve dans le répertoire mactex et dont l'installation a déjà été décrite dans la *Lettre GUTenberg* nº 31.

#### NOUVELLE VERSION DE L'EXTENSION frenchb

Daniel Flipo a développé une nouvelle version de frenchb (la version 2.0a, celle distribuée avec TEXLive étant la 1.6g), qui est disponible à l'URL http://daniel.flipo.free.fr/frenchb2/. Les nouveautés et modifications par rapport à la version précédente sont expliquées dans la documentation (http://daniel.flipo.free.fr/frenchb2/frenchb2-doc.pdf). Les plus importantes sont la suppression du support L'FEX-2.09 et mlLETEX et le regroupement des différentes possibilités de personnalisation en une seule commande \frenchbsetup{}, qui utilise une syntaxe « à la keyval » (basée sur des mots-clés).

À noter en particulier les sections 4 et 8 de la documentation, qui traitent des nouveautés, des incompatibilités connues et assumées et des remèdes.

#### SITE DE L'ASSOCIATION

#### **Amélioration du site**

Le site de l'association se trouve à l'adresse http://www.gutenberg.eu.org. Le *webmaster* (Gilles Perez-Lambert) et quelques membres du C.A. sont en train de l'améliorer.

Les membres de Gurenberg qui ont des idées de rubriques à ajouter, ou de structuration de ce site, sont remerciés à l'avance de leur contribution : il suffit de contacter webmaster@ gutenberg.eu.org.

#### *Lettre GUTenberg* **électronique**

Cette *Lettre* Gutenberg n<sup>o</sup> 33 est la dernière à paraître sous forme papier. Ceci permettra de substantielles économies en coût d'impression, en papier et surtout en frais d'affranchissement postal.

Dans un premier temps, la *Lettre* Gurenberg sera composée comme celles traditionnelles et mise sur le site web de l'association en PDF. Mais pendant quelque temps, elle restera en accès réservé aux membres de l'association (voir section suivante).

Dans un second temps, nous envisageons d'en faire une véritable « publication électronique » qui soit plus qu'un clone de la version papier traditionnelle. Là encore, les idées géniales et les bonnes volontés sont attendues. . . Merci de contacter secretariat@gutenberg.eu.org.

#### **Accès réservé au site**

Le site de GUTenberg est aujourd'hui en accès public à tout le monde. Pour donner aux membres de l'association un plus par rapport aux autres il a été décidé de le mettre partiellement en accès privé. C'est ainsi par exemple que les *Lettre* Gurenberg et *Cahier* Gurenberg ne seront accessibles (pendant un an), depuis ce site qu'aux seuls membres de l'association GUTenberg. Ensuite leur accès sera déverrouillé et les *Lettre* Gurenberg et Cahier Gurenberg de plus d'un an seront à nouveau dans le domaine public.

L'accès à la partie du site réservée aux membres de GUTenberg se fera par le couple identifiant/mot-de-passe où l'identifiant sera l'adresse *email* des membres. Les membres de l'association sont donc priés de donner leur adresse au secrétariat (voir ci-dessous). Les membres ainsi enregistrés seront alors prévenus de la mise en service du site réservé et recevront ensuite leur mot-de-passe privé.

#### **IMPORTANT**

Pour pouvoir accéder au site de GUTenberg, envoyez d'urgence votre adresse de courrier électronique à secretariat@gutenberg.eu.org. Vous recevrez plus tard un mot de passe. Sans lui, il vous sera impossible de consulter les parties du site réservées aux membres de l'association et notamment celles des *Lettre* Gurenberg et *Cahier* Gurenberg.

#### PUBLICATIONS

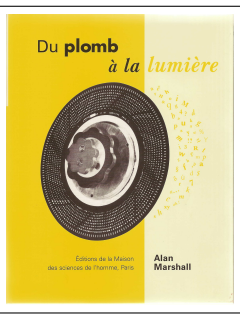

# **Printer's type<br>in the twentieth century** turing and design meth

#### **Comptes rendus de lecture**

**Alan Marshall,** *Du plomb à la lumière – La Lumitype-Photon et la naissance des industries graphiques modernes***, Éditions de la Maison des sciences de l'homme, Paris 2003, ISBN : 2-7351-1009-5, 430 pages, 45 €.**

**Richard Southall,** *Printer's type in the twentieth century – Manufacturing and design methods***, The British Library, London & Oak Knoll Press, New Castle, 2005, ISBN : 0-27123-4812-3, xvi+120 pages,**

Beaucoup de raisons d'analyser ces deux livres ensemble. Tout d'abord, ils sont parus depuis déjà quelques temps (et leur qualité ne s'est pas défraîchie par le temps !). Leurs auteurs sont des Britanniques très francophiles (et ont déjà collaboré aux publications de Gurenberg<sup>1</sup>) qui ont eu une longue expérience professionnelle dans les métiers de la typographie et de l'imprimerie : ces deux ouvrages se distinguent d'autres sur les mêmes sujets de par leurs propres acquis et expérience. Enfin et surtout, il s'agit de deux ouvrages importants, et de très grande qualité, sur l'histoire des techniques de la typographie lors des passages de la composition au plomb à celle mécanique puis à celle photographique et enfin numérique, soit en gros tout au long du xx**<sup>e</sup>** siècle.

Southall commence par rappeler les techniques de gravure manuelle des poinçons et l'importance de « l'apparence » graphique du caractère lors des étapes de sa conception. Il faudra attendre le début du xx**<sup>e</sup>** siècle pour qu'apparaisse, avec l'utilisation des pantographes, le concept de « dessin » d'un caractère. Après avoir rappelé les principes de la Monotype, Southall s'intéresse à leurs fontes et aux rapports entre les divers corps. Il traite notamment des variations dans deux caractères, le Perpetua de Gill et le Lutetia de Krimpen. Passant ensuite à la révolution de la photocomposition, il s'intéresse à la création de caractères par photographie pour la Lumitype et étudie le dessin de l'Univers de Frutiger. Enfin, il étudie l'évolution de la conception de caractères numériques (avec d'abord les caractères comme le Galfra de Ladislas Mandel ou l'Optima de Zapf), la seconde révolution, celle de PostScript (avec comme modèle le dessin du Stone), et enfin la « création » de caractères par ordinateur (et notamment deux sujets qu'il connaît bien pour y avoir collaboré : METAFONT et le projet Colorado présenté à Saint-Malo).

Ce livre pourrait n'être qu'une histoire de la typographie, mais Richard Southall l'a vécue de l'intérieur et émaille son livre de détails techniques et de documents personnels. Il n'existe à ma connaissance aucun ouvrage équivalent sur ce sujet, la fabrication des caractères, et il sera difficile d'en faire une synthèse plus complète tout en restant lisible ! Par ailleurs, sa propre recherche philosophique est toujours sous-jacente : qu'est-ce que le dessin d'un caractère ?

Le livre d'Alan Marshall est plus limité dans le temps (il ne concerne que la période de la photocomposition, en gros de 1945 à 1980). Moins technique que celui de Southall, il offre une vision plus « histoire industrielle », voire sociologique.

Après avoir montré les prémices des photocomposeuses, Marshall raconte comment deux ingénieurs français, René Higonnet responsable des brevets dans une société de téléphonie (et photographe amateur !) et Louis Moyroud, un « Gadz'Arts » devenu traducteur technique, découvrent la composition au plomb à l'occasion de l'impression de brevets et se lancent dans la conception de la première photocomposeuse. Ces petits détails (des ingénieurs, passionnés par autre chose, la photo ou les langues, ayant séjourné aux USA, spécialistes des brevets, etc. ) font que leur aventure sera non seulement technique, mais aussi très industrielle ; on découvre ici les problèmes

<sup>1.</sup> Pour Alan Marshall, voir *Cahier* Gutenberg n° 8 et Lettre Gutenberg n° 15; pour Richard Southall, *Cahier* Gutenberg nº 28-29 (il était invité d'honneur au congrès EuroT<sub>EX</sub> de Saint-Malo ; voir *Lettre* Gurenberg nº 12).

rencontrés en France pour le financement et la recherche de partenaires industriels, la construction de la Lumitype-Photon aux USA, l'aide de Vannevar Bush (plus connu en France comme « l'inventeur » des hypertextes). Alan Marshall montre ainsi le parcours de la Photon, son développement en Europe (Lumitype-Photon) avec notamment les apports de la fonderie Deberny & Peignot (et bien sûr les créations de Frutiger), la domination du marché mondial, cassé par Compugraphic. C'est la période aussi où se développe l'informatique éditoriale, celle du brevet BBR  $^2$  . Il est intéressant de voir les rapports entre la photocomposeuse et de « petits » ordinateurs (comme DEC et, dès 1973, Xerox Alto) soit pour la piloter, soit au contraire comme organe de sortie de qualité, préfigurant ainsi la PAO et les imprimantes à laser qui vont justement sonner le glas de la photocomposition.

Difficile de faire un résumé de ces deux ouvrages tant le fourmillement des sources est important car, je le répète, ces deux auteurs ont participé à cette histoire (on apprend chez Marshall par exemple que Southall a remonté chez Crosfield l'atelier de production de disques venu de chez Deberny & Peignot) et la connaissent à fond. Ces deux ouvrages feront date.

Je voudrais terminer en faisant remarquer que ces deux livres offrent tout deux aussi une maquette de qualité, prouvant que c'est possible même pour des ouvrages qui se veulent techniques. Question de volonté. Signalons pour le Marshall le choix du papier, la mise en page « à la Baudin », avec sa large colonne de notes ; et pour le Southall, qui a composé lui-même son ouvrage avec YTEX (ce qui lui permet de montrer de nombreuses fontes dans le texte et de proposer un index particulièrement bien fait, avec ni trop ni pas assez d'entrées !) on ne peut qu'admirer une justification en drapeau très subtile. In the service entre la proposabilité de la grand de la proposabilité d

#### **Denis Bitouzé et Jean-CômeCharpentier,** *<sup>L</sup>ATEX***, collection Synthex, Paris : Pearson-Education, 2006, isbn2-7447187-0, 294 pages+1 CD 26 €**

Enfin un ouvrage pour apprendre la composition de documents avec ETFX destiné aux débutants  $^3$  (ou presque) ! L'ouvrage, très didactique, guide le lecteur de l'installation du CDrom d'accompagnement jusqu'à l'élaboration d'un document complet. Le CDrom comprend pour sa part une distribution prête à être installée (sur Windows) avec tous les packages présentés dans l'ouvrage, les fichiers sources des exemples et des exercices, ainsi que quelques éditeurs de texte (orientés LATEX). Chaque chapitre est abondamment illustré d'exemples explicites et se termine par une série d'exercices de difficulté croissante, avec corrigés détaillés. Les auteurs invitent régulièrement le lecteur curieux à consulter d'autres ouvrages, ou sites Internet, pour approfondir leurs connaissances.

Les premiers chapitres sont consacrés aux commandes de base, à la structure d'un document, aux «Mathématiques », au placement des tableaux et des figures. À signaler, un chapitre très complet sur les tableaux. Dans le chapitre 6, les auteurs présentent quelques packages destinés au graphisme. On imagine la frustration d'un spécialiste de PSTricks à présenter cette collection de packages en une vingtaine de pages seulement. Il est vrai que ce chapitre est court mais il est toujours illustré d'exemples commentés : une bonne introduction pour ceux qui ne sont désormais plus débutants. Dans ce même chapitre, quatre pages et un exercice (un seul : dommage !) sont consacrés à la classe beamer. C'est un peu court mais l'essentiel est dit. D'ailleurs, comment rendre compte, noir sur blanc, de l'efficacité d'une présentation à l'aide d'un PDF animé ! Au lecteur d'essayer. Le chapitre 7 nous présente les moyens de produire une bibliographie à l'aide de BibT<sub>EX</sub>. Rien à redire à ce chapitre sinon que certains tireront grand profit de sa lecture !

Pour résumer, un très bon livre en français pour l'apprentissage de L'ATEX.

Sophie Hosotte

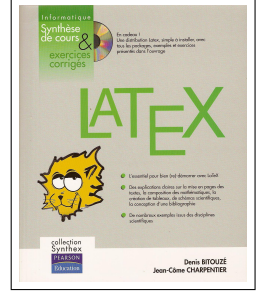

<sup>2.</sup> Bafour, Blanchard, Raymond : premier brevet de composition programmée (1954) qui, malgré son échec, marque le début des traitements typographiques à partir de chaînes de caractères.

<sup>3.</sup> Cet ouvrage se veut plus accessible que le *LATEX par la pratique* de Christian Rolland chez O'Reilly, notamment pour « démarrer » et installer TEX.

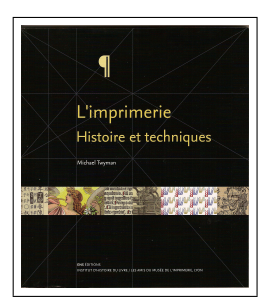

#### **Michael Twyman,** *L'imprimerie. Histoire et techniques***, ENS Éditions, Lyon, 2007, isbn978-2- 84788-103-5, 120 pages, 20 €**

Encore une histoire de l'imprimerie ! Mais, à bien y regarder, non. . . les histoires de l'imprimerie en français ne courent pas les rues. Certes, il y a celles de Audin *(Histoire de l'imprimerie)* ou de Dreyfus-Richaudeau *(La chose imprimée)*, mais épuisées ; celles de Chartier *(Histoire de l'édition française)*, Dédame-Delord *(Mémoire des métiers du livre)* ou de Martin *(La naissance du livre)*, trop orientées « livre, édition » (et souvent chères) tandis que Mercier *(Les trois révolutions du livre)* manque de synthèse. Voici donc un livre utile et qui plus est à un prix très abordable d'autant qu'il est abondamment illustré (en couleurs). Notons au passage la très belle maquette, avec un format presque carré (20×23, ça change des trop petits livres de poche aux illustrations microscopiques) permettant une grande marge où se placent souvent les illustrations ou leurs légendes (presque toujours longues d'ailleurs), et un texte non justifié et bien aéré (composé en Le Monde de Porchez).

Ce livre est la traduction française d'un ouvrage anglais (l'auteur a été longtemps professeur au Département de typographie de l'Université de Reading), ou plutôt son adaptation car il a été repensé pour le contexte français, notamment par le choix d'une cinquantaine d'illustrations issues du Musée de l'Imprimerie (Lyon) qui co-édite d'ailleurs cet ouvrage.

Après avoir rappelé ce qu'est l'imprimerie avec ses deux phases de préparation et de multiplication puis (outre le texte) l'importance des illustrations, l'auteur confirme que son histoire commence en Extrême Orient dès le xi**<sup>e</sup>** siècle. Il décrit ensuite la technique de fabrication des caractères et d'impression de Gutenberg et montre que la couleur est rapidement abandonnée au profit du livre en noir et blanc et ne réapparaître vraiment qu'au xix**<sup>e</sup>** siècle. En revanche pendant cette période apparaissent de nouvelles presses, les canons de la composition et de l'imposition et surtout on assiste au développement de l'illustration (bois gravés mais aussi poinçons pour la musique, gravure sur cuivre pour les cartes, etc.). C'est au xix**<sup>e</sup>** siècle qu'apparaissent d'autres techniques d'impression que celle en relief : la lithographie, la gravure sur « bois de bout » puis la trichromie qui donnent naissance à l'illustration de qualité du xx**<sup>e</sup>** siècle et qui ne concerne plus seulement le livre mais aussi des supports aussi variés que les magazines, les affiches, les boîtes, les verres, etc. L'accélération des procédés mécaniques d'impression <sup>4</sup> n'a été utilisable que grâce à ceux de la composition (Linotype, etc.). Mécanisation suivie alors par la révolution numérique. Sujet plus longuement abordé dans les ouvrages de Marshall et Southall analysés ci-dessus !

Cet ouvrage de 120 pages ne pouvait qu'être un survol. Mais, jamais vague, il est à la fois concis, précis et fort bien documenté. Une bibliographie de plus de cent titres (dont une grande majorité en français) permet au lecteur d'aller plus loin. C'est aujourd'hui le seul livre de qualité qui soit abordable à un non-expert de la chose : parler de technique n'est pas toujours facile ! Mais même le connaisseur expert ne pourra qu'apprécier le style de l'auteur et son esprit de synthèse (combien de livres plus complets cachent la forêt) voire y apprendre beaucoup de choses ! Bref un très bon livre sur l'une des inventions majeures de l'humanité.

Jacques ANDRÉ

<sup>4.</sup> Rappelons que le *Cahier GUTenberg* nº 43 a été consacré à ce sujet et notamment à l'œuvre de Marinoni.

#### CONSEILS POUR L'ÉDITION

Les deux textes ci-après sont des résumés d'interventions faites par des professionnels de l'imprimerie dans le cadre de l'association GUTenberg. Le premier (par Maurice Laugier) lors d'une formation à Lyon, le second (par Jean-Paul Laguës) lors des Journées GUTenberg d'octobre 2006.

#### **Quelques conseils avant de commencer à rédiger une publication**

#### **Quelques données sur la lecture**

Pendant la lecture le mouvement des yeux se fait par saccades. Le lecteur divise la ligne en un certain nombre de sections qui sont vues grâce à des temps de repos rythmés. Le passage d'une section à l'autre se fait par une saccade très vive, pendant laquelle la vision ne s'exerce pas (2,23 poses par seconde soit 0,44 secondes par fixation, avec parfois des retours arrière. Ce temps est indépendant de la vitesse de lecture, un lecteur rapide perçoit plus de signes que le lecteur lent.) <sup>5</sup> Le passage de la fin d'une ligne au début de la suivante s'effectue par un grand mouvement de l'œil, celui-ci aura plus ou moins de difficultés à trouver le début de la ligne suivante selon la dimension de la ligne, c'est-à-dire la longueur du trajet qu'il aura à effectuer (justification) et la différentiation entre deux lignes (interligne, type et grandeur du caractère). Il est donc souhaitable d'avoir des lignes courtes comportant environ 64 caractères, un interligne suffisant pour bien différentier deux lignes successives, une typographie correcte pour bien reconnaître les mots, les ponctuations, une répartition homogène des espaces intermots. Si le format de la publication le permet, préférez un texte sur deux colonnes plûtot qu'une grande longueur de ligne. Voici trois exemples :

Pendant la lecture le mouvement des yeux se fait par saccades. Le lecteur divise la ligne en un certain nombre de sections qui sont vues grâce à des temps de repos rythmés. Le passage d'une section à l'autre se fait par une saccade très vive, pendant laquelle la vision ne s'exerce pas (2,23 poses par seconde soit 0,44 secondes par fixation, avec parfois des retours arrière. Ce temps est indépendant de la vitesse de lecture, un lecteur rapide perçoit plus de signes que le lecteur lent.)

Pendant la lecture le mouvement des yeux se fait par saccades. Le lecteur divise la ligne en un certain nombre de sections qui sont vues grâce à des temps de repos rythmés. Le passage d'une section à l'autre se fait par une saccade très vive, pendant laquelle la vision ne s'exerce pas (2,23 poses par seconde soit 0,44 secondes par fixation, avec parfois des retours arrière. Ce temps est indépendant de la vitesse de lecture, un lecteur rapide perçoit plus de signes que le lecteur lent.)

Pendant la lecture le mouvement des yeux se fait par saccades. Le lecteur divise la ligne en un certain nombre de sections qui sont vues grâce à des temps de repos rythmés. Le passage d'une section à l'autre se fait par une saccade très vive, pendant laquelle la vision ne s'exerce pas (2,23 poses par seconde soit 0,44 secondes par fixation, avec parfois des retours arrière. Ce temps est indépendant de la vitesse de lecture, un lecteur rapide perçoit plus de signes que le lecteur lent.)

<sup>5.</sup> Cf. *Sur la lecture* de François Richaudeau, Ed. Albin Michel, 1992.

- –**Lisibilité** : les performances du lecteur sont fonction des caractéristiques du texte plus ou moins aisément accessible, donc de sa typographie.
- –**Lisibilité typographique** : elle concerne le dessin des caractères, leurs dimensions, la longueur des lignes, leur espacement. Seuil de visibilité en fonction de l'âge (voir note 5) :

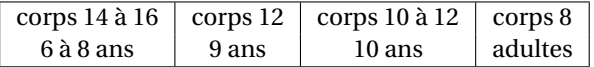

#### **Veuves et orphelins**

– Une **veuve** est une ligne de texte qui se trouve seule en bas d'une colonne ou d'une page. – Un **orphelin** est une ligne de texte qui se trouve seule en haut d'une colonne ou d'une page. Pour éviter les veuves et les orphelins placer les commandes : \widowpenalty 10000 et \clubpenalty 10000 au début du fichier ou dans un fichier de style.

#### **Empagement**

L'**empagement** c'est la disposition de vos textes sur la page. L'impression d'harmonie est particulièrement heureuse lorsque le texte a le même rapport hauteur/largeur que la page (papier) *<sup>a</sup>* . Les rapports 2/5 et 3/5 fourniront une bonne approche de l'harmonie d'empagement recherchée : on répartit les espaces en divisant (largeur du papier– largeur du texte) et (hauteur du papier– hauteur du texte) par cinq et on répartira les blancs de la manière suivante :

- –blanc de couture : 2/5,
- –blanc de grand fond 3/5,
- –blanc de tête 2/5,
- –blanc de pied 3/5.

*a*. Cf. Étude comparative de différents modèles d'empagement, Markus Kohm, *Cahiers GUTenberg n°42*

Certains imprimeurs demandent de fournir des fichiers pdf avec des croix de repère pour positionner les pages ; le package crop permet de réaliser ces marques de repère.

Maurice Laugier

#### **Envoyer un PDF chez l'imprimeur**

Depuis la version 1.3, le format PDF est systématiquement utilisé parmi les outils de prepresse.

#### **Pièges potentiels**

**Formats d'image (quadrichromie CMJN, RVB)**. S'assurer que les images sont en CMJN. Sinon la conversion peut être faite par l'imprimeur, mais le respect des couleurs n'est pas garanti. Pour une impression noire uniquement, convertir les images en niveau de gris.

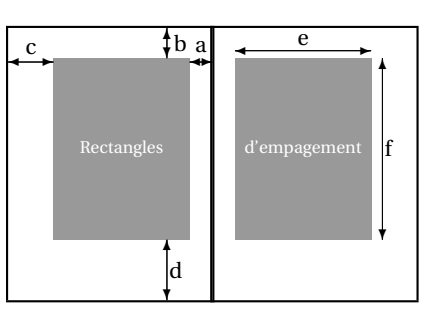

Terminologie française de l'empagement

- a : blanc de couture
- b : blanc de tête
- c : blanc de grand fond
- d : blanc de pied
- e : justification
- f : hauteur du rectangle d'empagement

**Résolution (qualité écran et qualité d'impression).** La bonne résolution (définition) est de 300 points au pouce. Il est inutile d'incorporer dans un fichier PDF des images de résolution supérieure. En dessous de 200 dpi, l'image sera « pixellisée ».

**Polices de caractères (type, incorporation).** S'assurer d'incorporer toutes les polices de caractères. Vérifier que votre imprimeur accepte les formats de polices que vous utilisez (PS, TrueType, Otf, etc.).

**Transparences (surimpression des couleurs).** Ne pas toujours se fier à une sortie imprimante. Le flux de l'imprimeur peut interpréter une transparence différemment de votre imprimante. Vérifier le traceur et, si vous utilisez Acrobat d'Adobe pour visualiser ou imprimer une épreuve laser de votre ficheir PDF, activer le paramètre de simulation des surimpressions (versions supérieures à 4).

**Épaisseurs de filets.** En quadri, éviter les filets d'épaisseur inférieure à 0,2mm.

**Fonds perdus.** Lorsqu'une photo doit appraître dans les marges du document, l'imprimeur a besoin d'une page PDF avec de la matière dépassant le format de la page. C'est le fond perdu. Ceci garantit que la coupe se fera dans la matière de la photo.

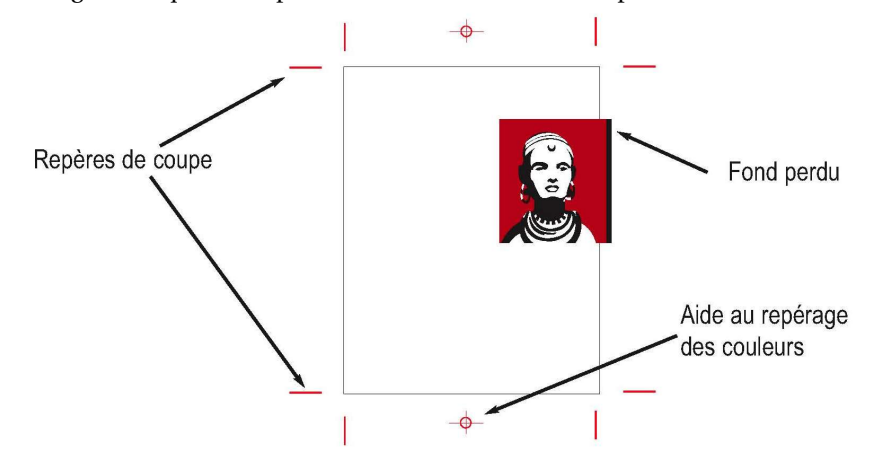

#### **Réglages pour le PDF imprimeur**

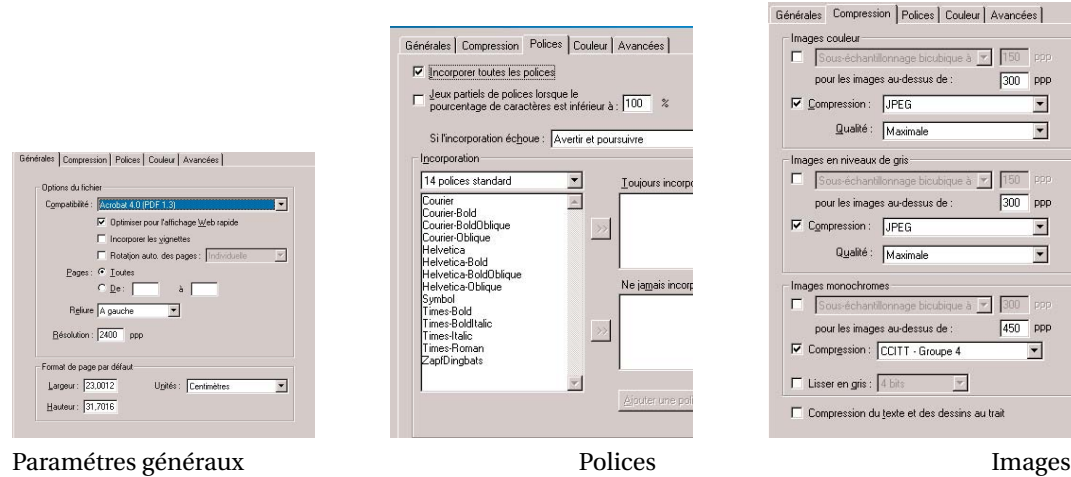

Jean-Paul Laguës (ACTIS)

#### Bulletin d'adhésion à l'association Gurenberg et d'abonnement aux *Cahiers* Gurenberg

–Les administrations peuvent joindre un bon de commande revêtu de la signature de la personne responsable.

–Si vous souhaitez que vos coordonnées restent confidentielles, merci de le signaler.

#### $\Box$  Veuillez enregistrer mon adhésion à l'association gutenberg pour 1 an, à titre de :

 $\Box$  membre individuel (30 €);

✷ membre individuel et abonnement aux *Cahiers* (45 €) ;

- $\Box$  membre individuel étudiant (15  $\epsilon$  joindre justificatif);
- $\Box$  organisme à but non lucratif (130 €);
- $\Box$  association d'étudiants (65 €) ;
- $\Box$  organisme à but lucratif (229 €).

Pour les organismes et associations, l'adhésion donne droit à l'enregistrement de sept noms (les indiquer sur une feuille à part) ; pour enregistrer plus de noms ou pour devenir membre bienfaiteur, nous consulter.

#### ✷ Veuillez m'abonner aux *Cahiers* Gut*enberg* pour 2008 (2 numéros) à titre de :

 $\Box$  membre de l'association (15 €)

 $\Box$  non-membre (30 €).

#### $\Box$  Veuillez me faire parvenir les publications suivantes :

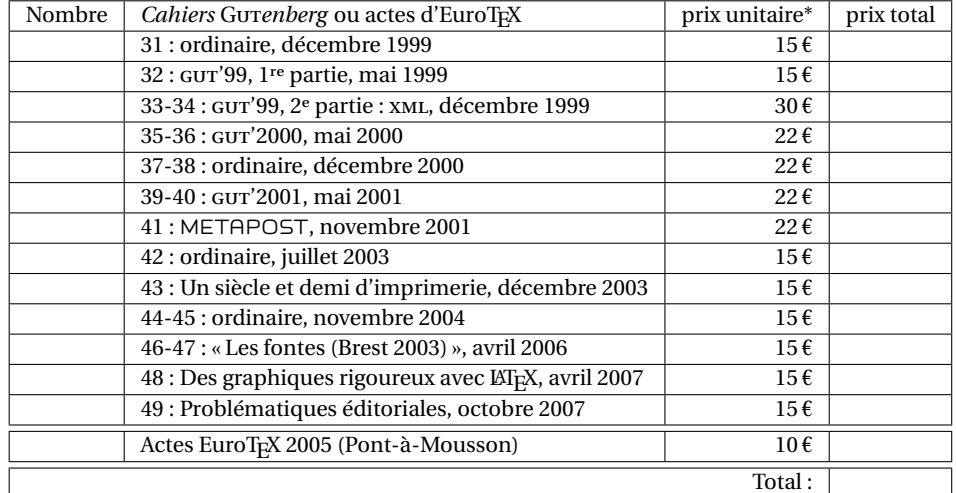

\* Les prix sont en euros, TVA et port compris.

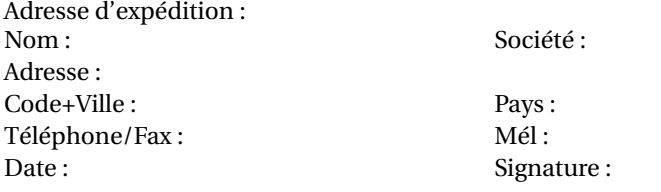

À retourner, accompagné de votre règlement (chèque libellé à l'ordre de l'association Gutenberg, référence de carte bancaire ou bon de commande) à : Secrétariat de l'association Gurenberg, Allée du Torrent, Zone Tokoro, F-05000 Gap

### **Association Gutenberg**

Association « loi 1901 » à caractère scientifique, l'association Gurenberg a pour objectifs de regrouper les utilisateurs francophones de TEX, de favoriser les échanges techniques permettant d'augmenter les possibilités d'impression et de diffusion des publications scientifiques et d'offrir à ses adhérents un certain nombre de services... Cette *Lettre* Gurenberg est envoyée gratuitement aux membres à jour dans leur cotisation. Montant de la cotisation 2007 :

 $-p$ ersonne physique : 30 $\varepsilon$ ;

– personne physique (tarif étudiant) :  $15 \, \epsilon$ ;

–organisme à but non lucratif : 130 € (demi-tarif pour les associations d'étudiants) ;

–organisme à but lucratif : 229 €.

Bulletins d'inscription à l'association et d'abonnement aux *Cahiers Gutenberg* : page 15.

#### Où s'adresser ?

*Attention : l'association* Gut*enberg ne fonctionne essentiellement qu'avec des bénévoles ; merci d'y penser avant de décrocher votre téléphone.*

Association, comptabilité, cotisations, abonnements, publicités, etc. Association Gurenberg c/o Sarah Grimaud Allée du Torrent, Zone Tokoro, 05000 Gap, France secretariat@gutenberg.eu.org Téléphone : +33 (0)4 92 53 62 64 Fax : +33 (0)4 92 53 35 60

Adresse légale

**Association Gurenberg** Cellule MathDoc B.P. 74 F-38402 St-Martin-d'Hères Cedex (France) secretariat@gutenberg.eu.org

Soumission d'articles aux *Cahiers* ou à la *Lettre* Gurenberg

Rédaction des *Cahiers* Gutenberg

c/o Cellule MathDoc, B.P. 74, F-38402 St-Martin-d'Hères Cedex (France)

cahiers@gutenberg.eu.org

Fax : +33 (0)4 76 63 56 11 (indiquer : « à l'attention de Gurenberg »).

Distributions Gutenberg de produits TEX

Voir le **site de Gutenberg**http://www.gutenberg.eu.org/

#### Serveur Gurenberg

Le serveur d'archives de Gurenberg est accessible à l'url : ftp://ftp.gutenberg.eu.org/pub/GUTenberg

#### La Lettre Gu<sub>Tenberg</sub>

Directeur de la publication : Maurice Laugier Rédacteur de ce numéro : Jacques André Fonte principale : Fourier Imprimerie Louis-Jean, Gap Justification du tirage : 700 exemplaires. Adresse de la rédaction : *Cahiers* Gurenberg Cellule Mathdoc — Université Joseph Fourier, F–38000 Grenoble, France ISSN : 1257-2217 ; dépot légal : 2<sup>e</sup> trimestre 2007